## System guide:

### How to add objectives in the system

# MyContribution

**MyReview MyDevelopment MyCareer** 

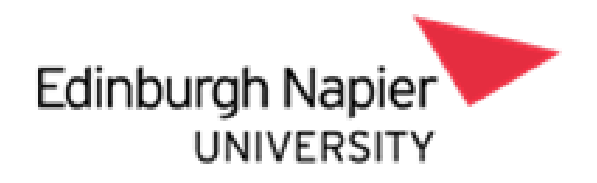

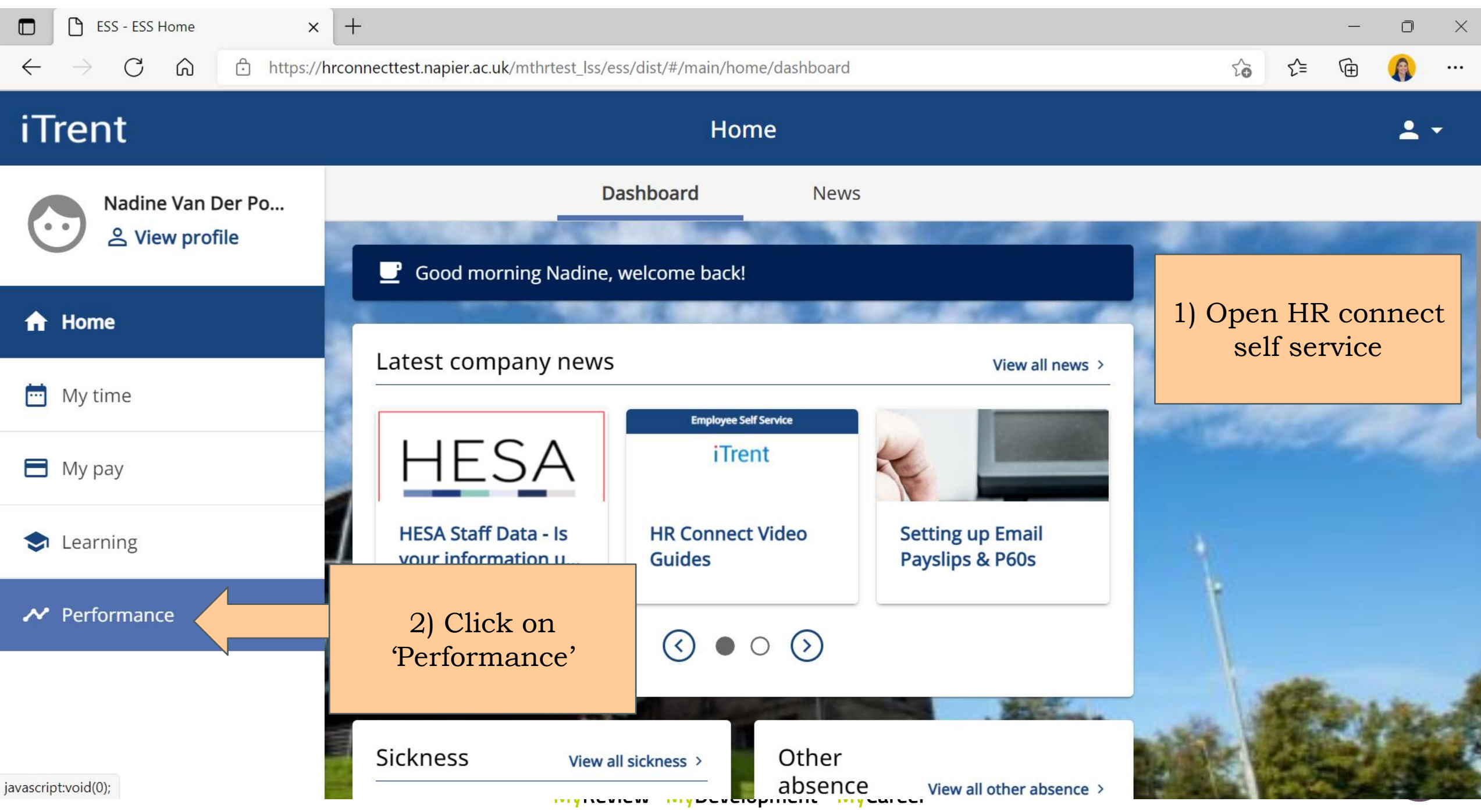

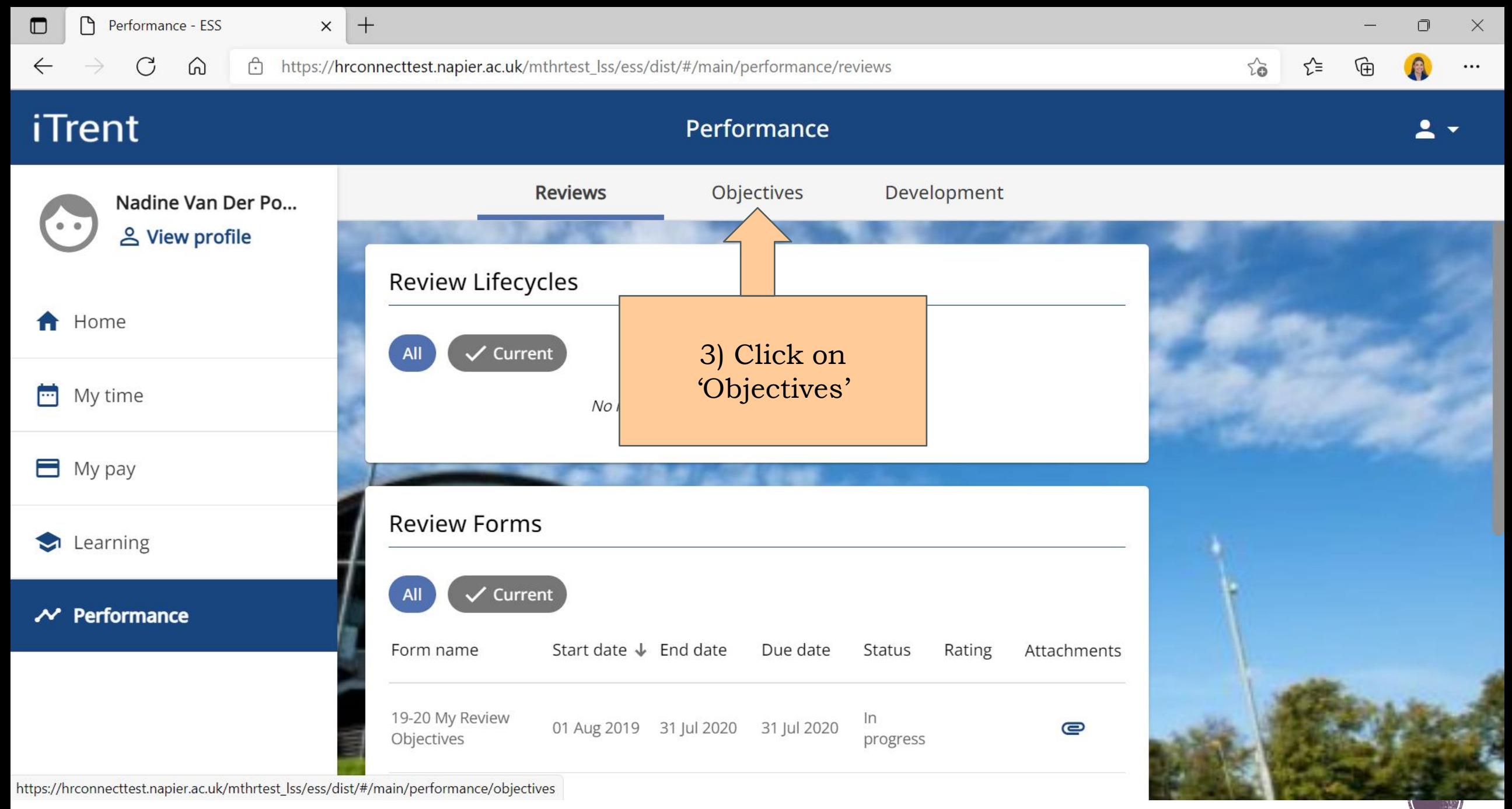

**MyReview MyDevelopment MyCareer** 

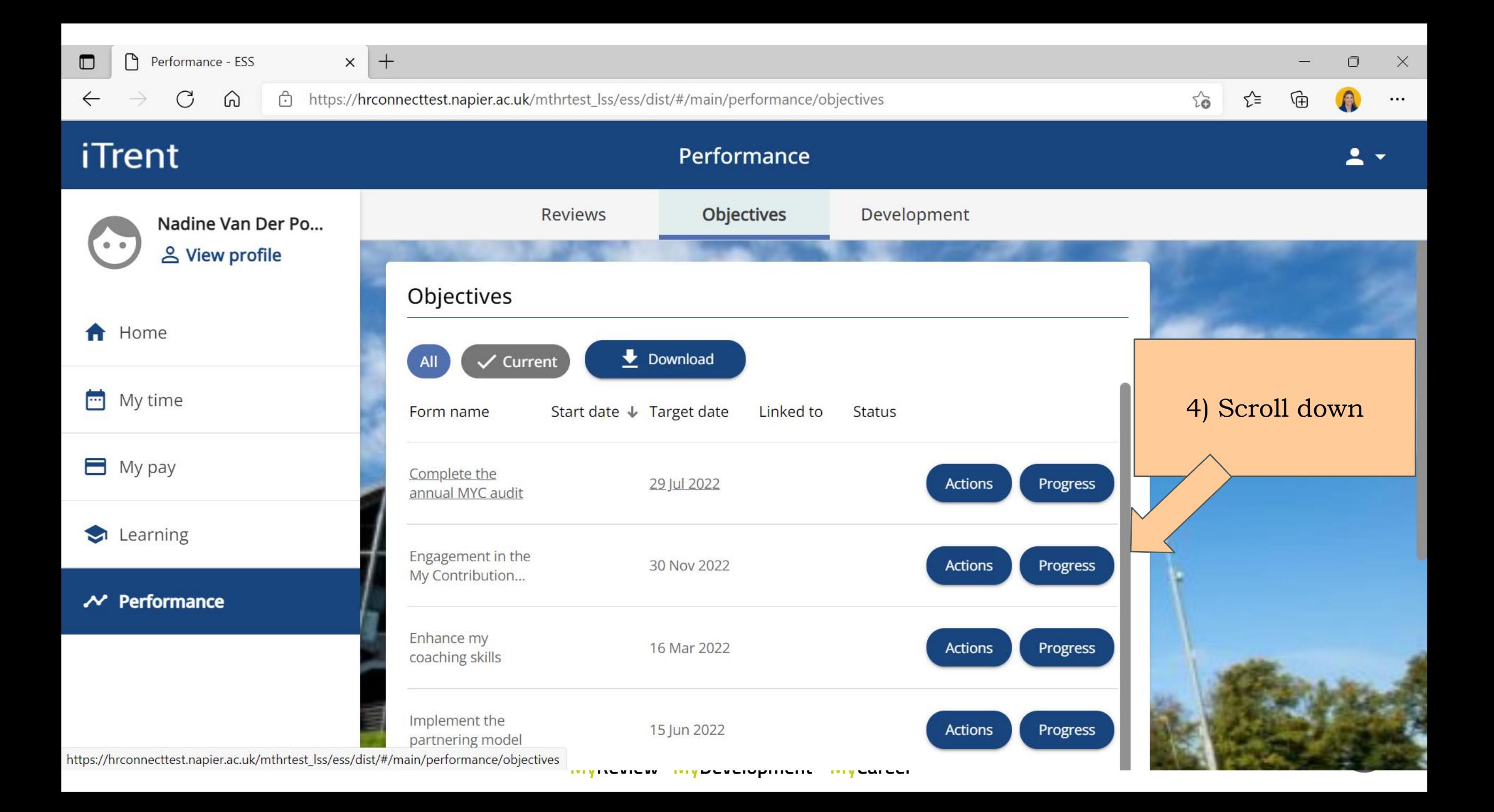

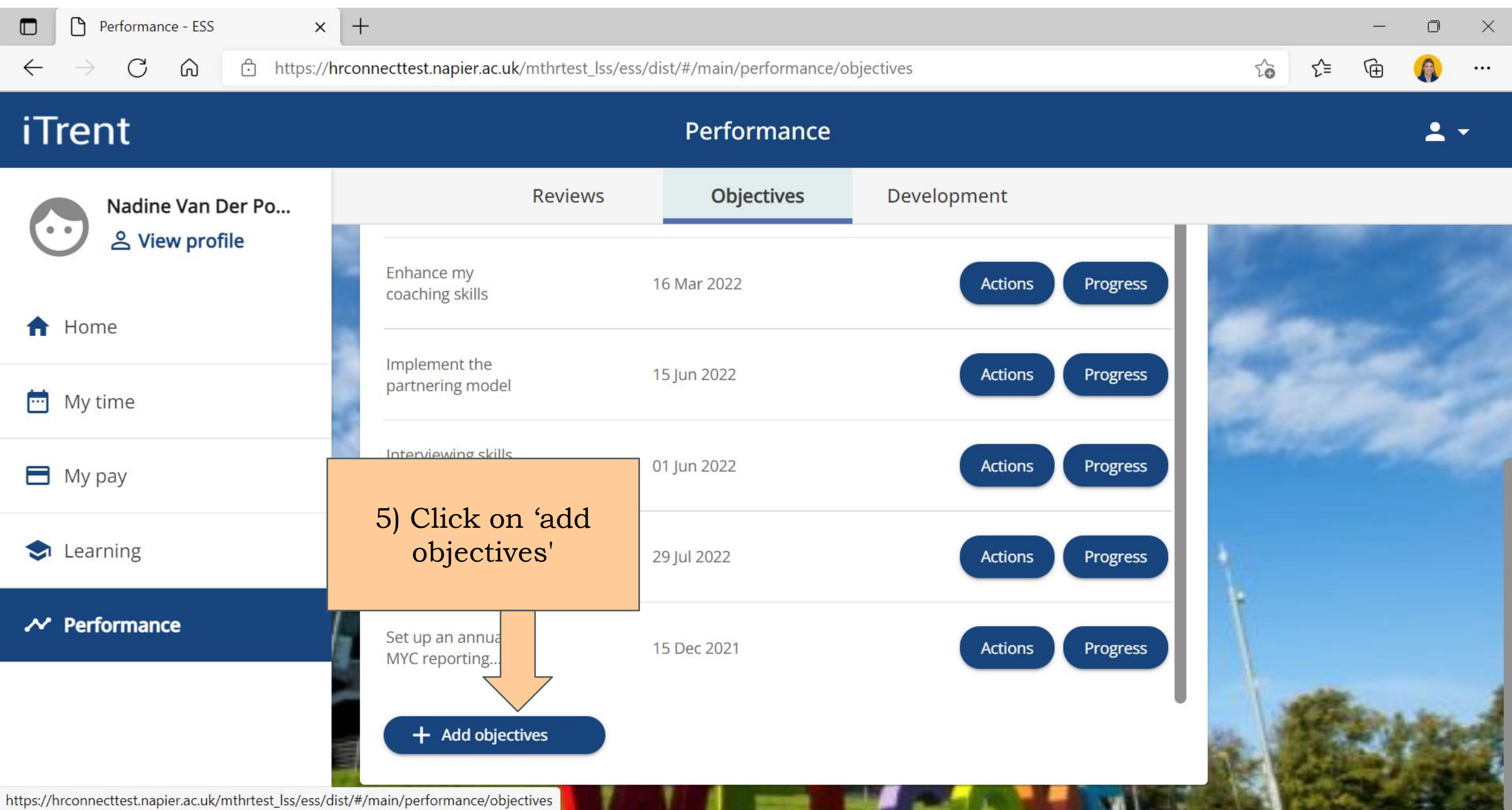

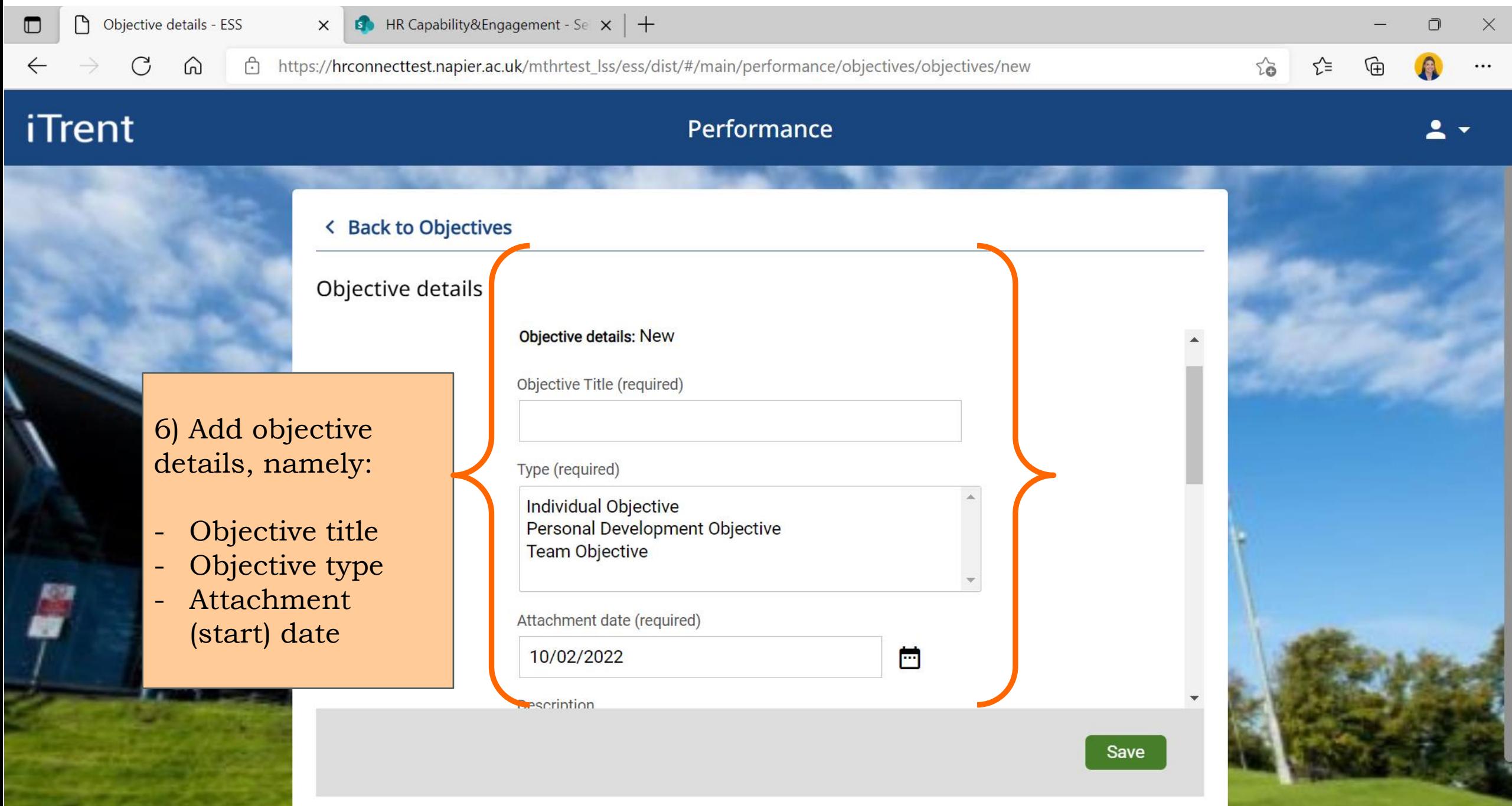

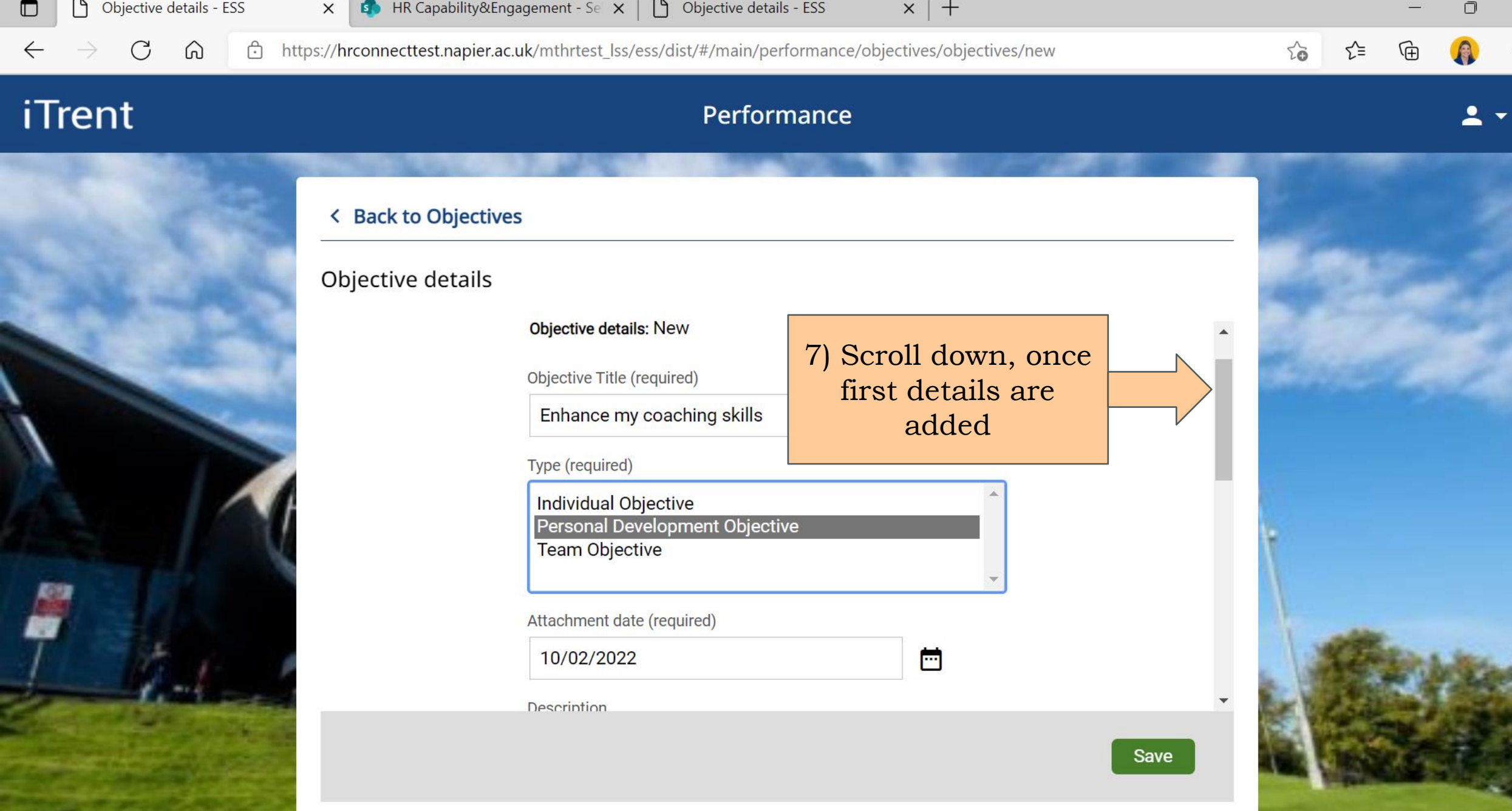

 $\times$ 

 $\cdots$ 

 $\overline{\phantom{a}}$ 

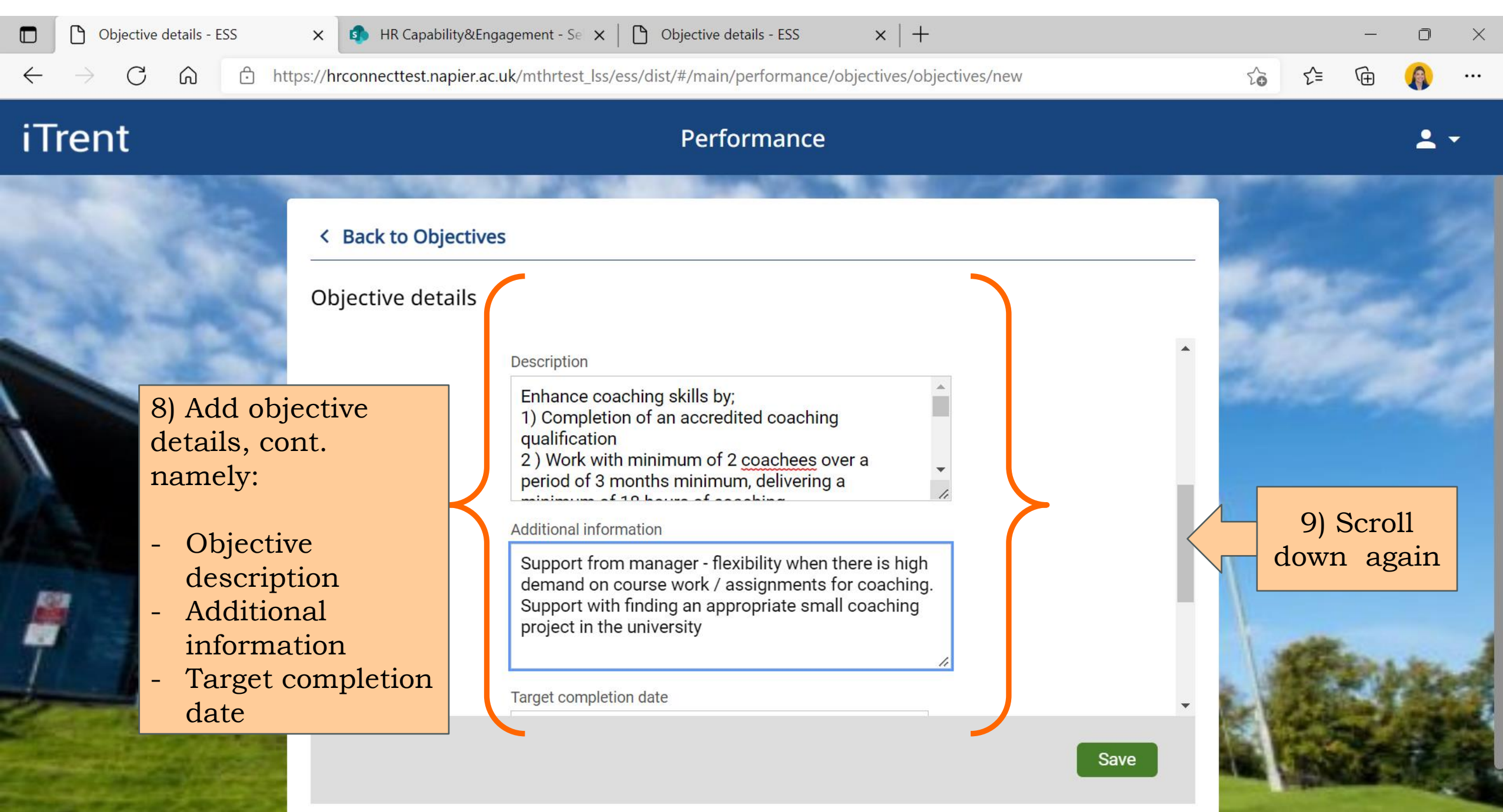

**ITIVIALMICHE THYPODOPHOLIC THYOROGI** 

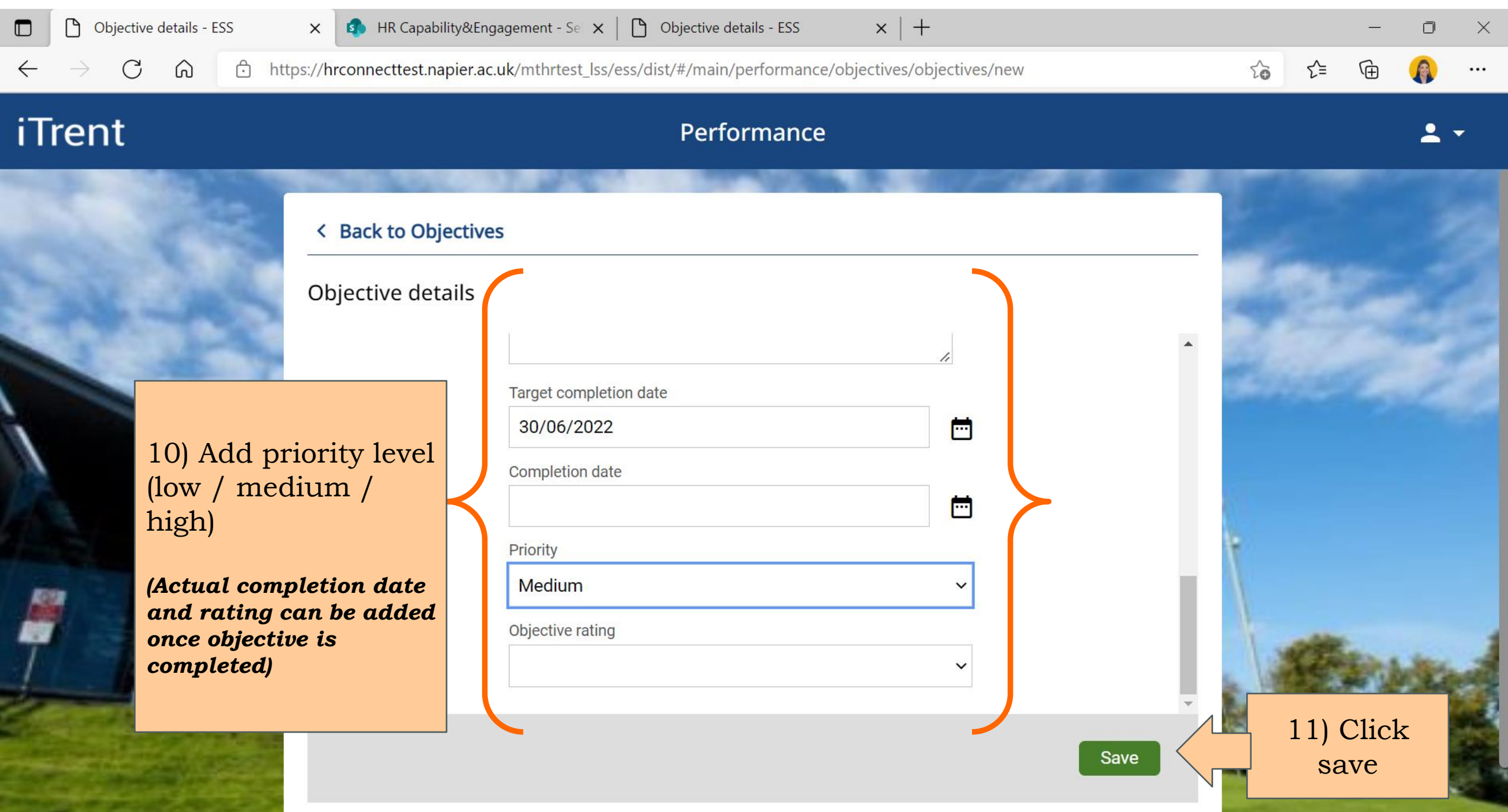

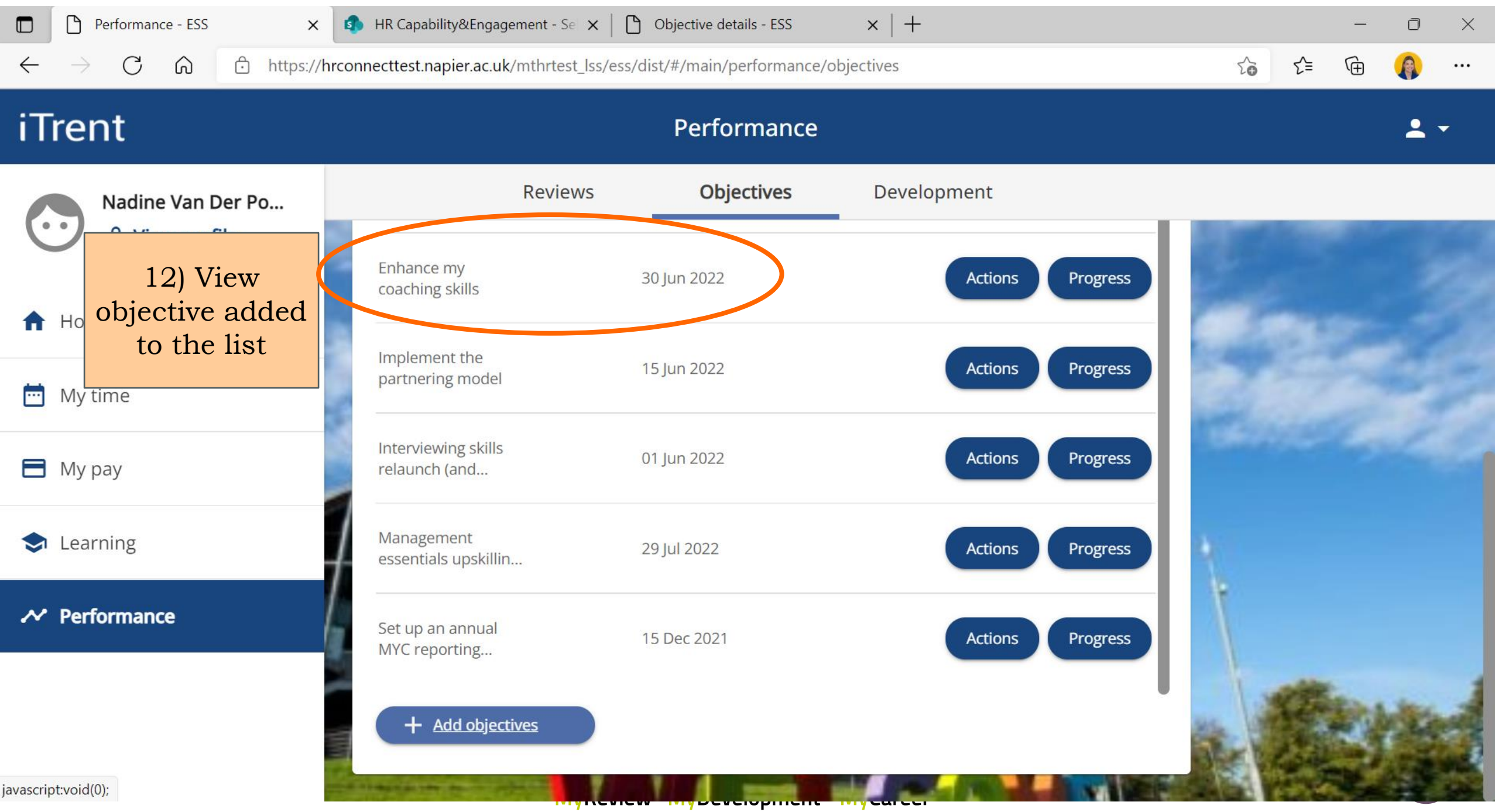

## System guide:

### How to add objectives in the system

# MyContribution

**MyReview MyDevelopment MyCareer** 

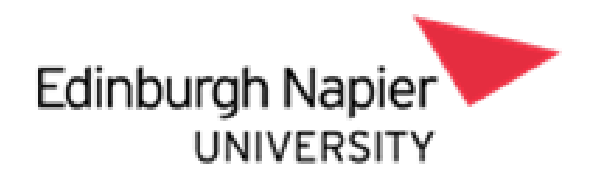